https://www.100test.com/kao\_ti2020/136/2021\_2022\_\_E4\_BD\_BF\_ E7\_94\_A8Web\_E6\_c98\_136641.htm Excel  $XP$ 

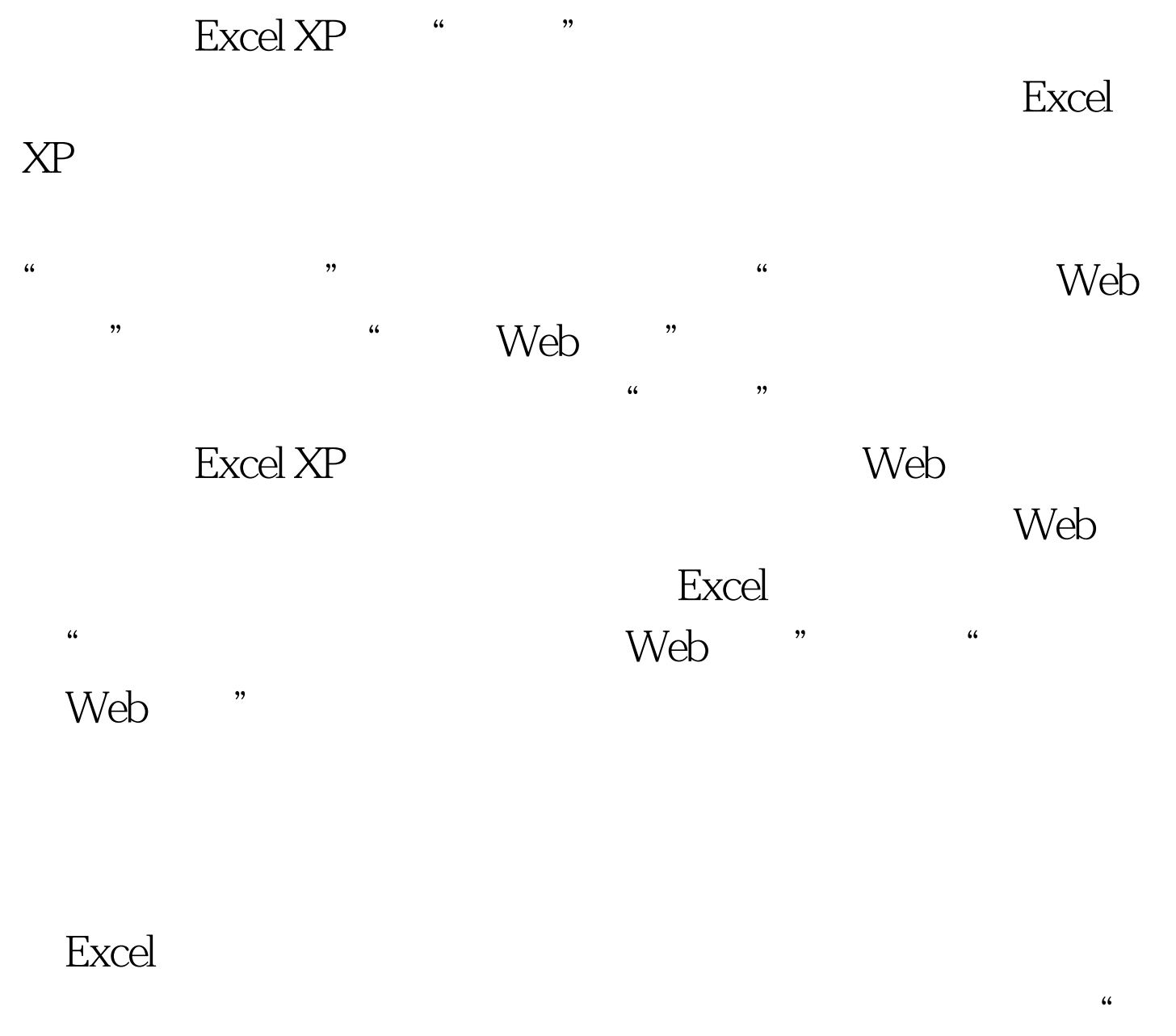

保存查询"按钮将该Web查询单独保存,这样可在以后其他

 $\frac{1}{2}$  , and the set of the set of the set of the set of the set of the set of the set of the set of the set of the set of the set of the set of the set of the set of the set of the set of the set of the set of the set

 $\frac{1}{2}$  and  $\frac{1}{2}$  and  $\frac{1}{2}$  a

 $\alpha$ 

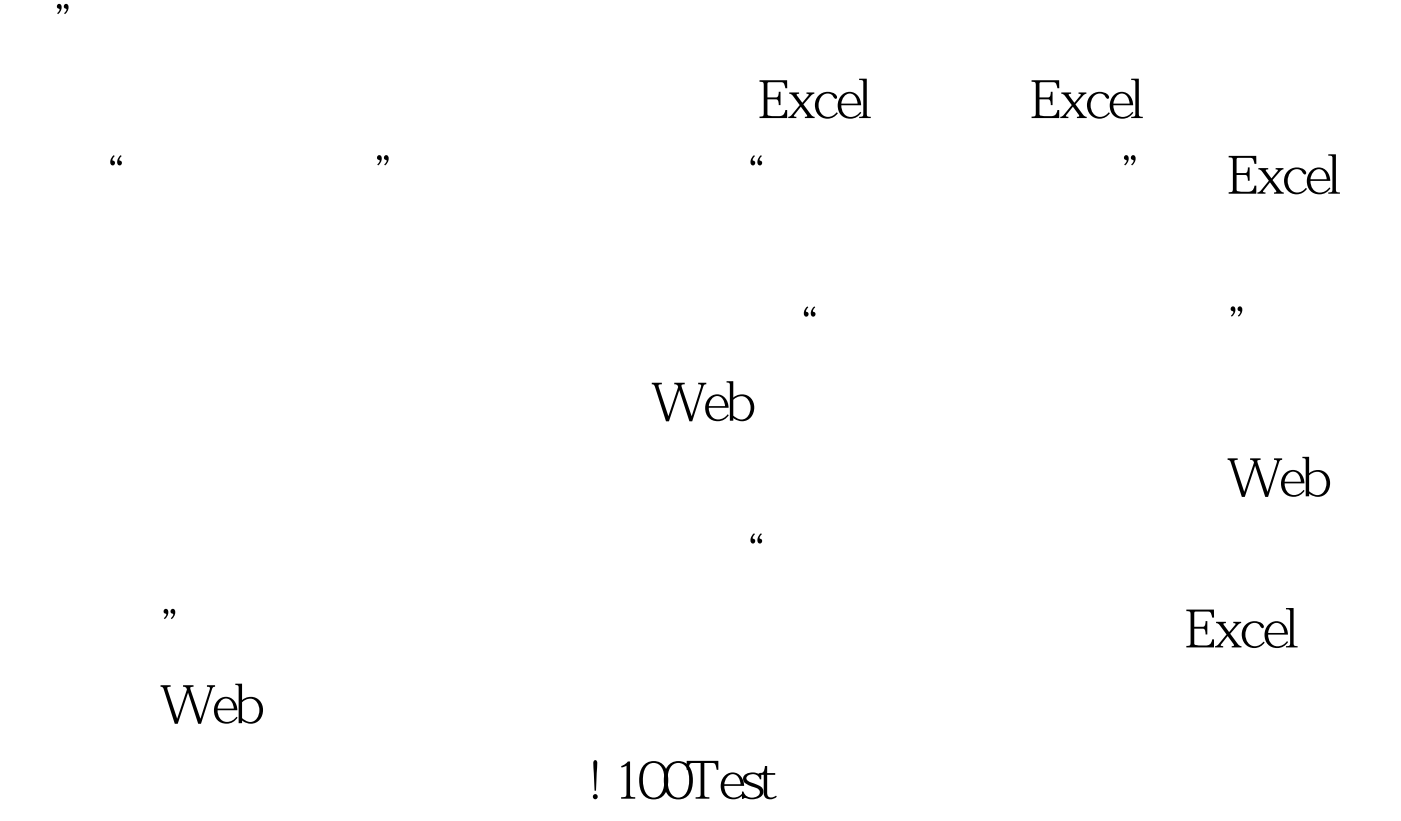

www.100test.com